Приложение № 1 к Приказу Минтранса России от21.06.2010 № 137

Форма

## **Заявка на оказание услуг субъектов естественных монополий в аэропортах**

## В Федеральное казённое предприятие «Аэропорты Красноярья»

(главный оператор (оператор), оказывающий услуги (полное наименование))

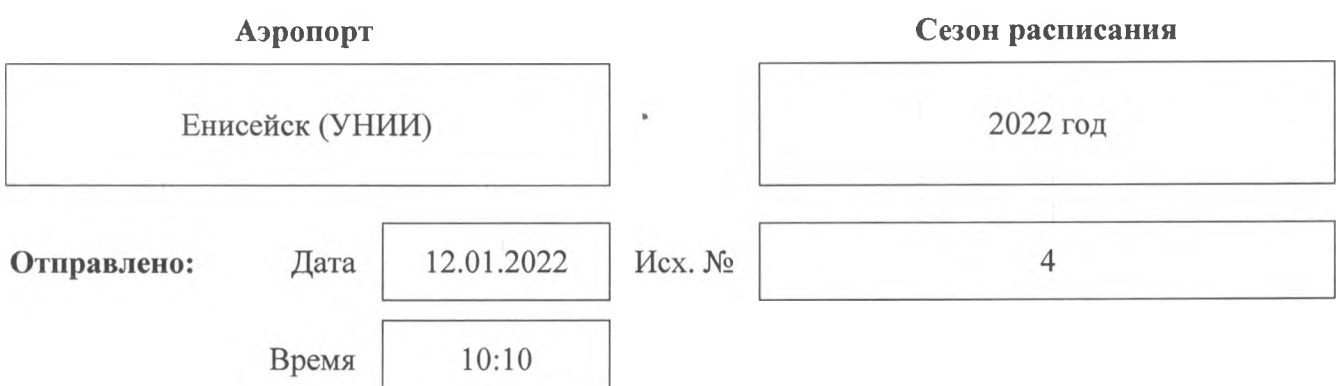

## От Общества с ограниченной ответственностью «Мобил Авиа»

(потребитель (полное наименование - для юридических лиц; Ф.И.О. - для физических лиц))

## **Прошу оказать следующие услуги \*:**

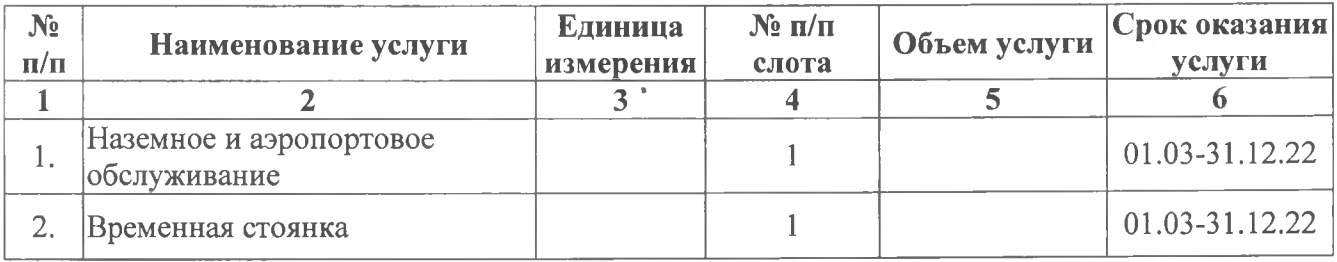

1. К настоящей заявке прилагаются:

приложение № 1 "Перечень слотов" на 1 листах;

приложение № 2 "Перечень типов воздушных судов" на 1 листах;

приложение № 3 "Потребность в заправке воздушных судов топливом" на 1 листах.

2. Потребитель обязуется выполнять правила обеспечения доступа к услугам субъектов естественных монополий в аэропортах.

3. Реквизиты потребителя: Общество с ограниченной ответственностью «Мобил Авиа»,

(потребитель (полное наименование, юридический адрес, банковские

141730, Московская область, г. Лобня, ул. Лейтенанта Бойко, д№94А, офис №16, Номер расч. счёта: 40702810838040005221, Валюта: Рубли, Банк: ФИЛИАЛ «ЕКАТЕРИНБУРГСКИЙ» АО «АЛЬФА-БАНК», Кор. счёт: 30101810100000000964, БИК: 046577964, ИНН: 7452123307 КПП: 504701001, тел+79090732554, e-mail[:ooocbrok@gmail.com](mailto:ooocbrok@gmail.com)

реквизиты, телефон, факс, e-mail - для юридических лиц; Ф.И.О., дата и место рождения, адрес места жительства, данные документа, удостоверяющего личность, ИНН, телефон, факс, e-mail - для физических лиц))

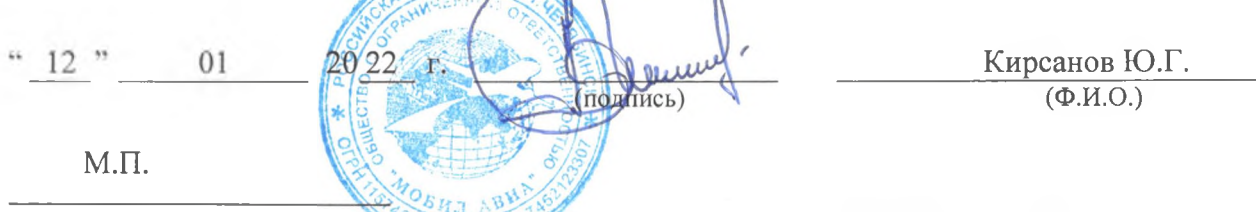

\* Указываются услуги, предусмотренные воздушным законодательством Российской Федерации.

#### Приложение № 1 к Заявке

## Перечень слотов

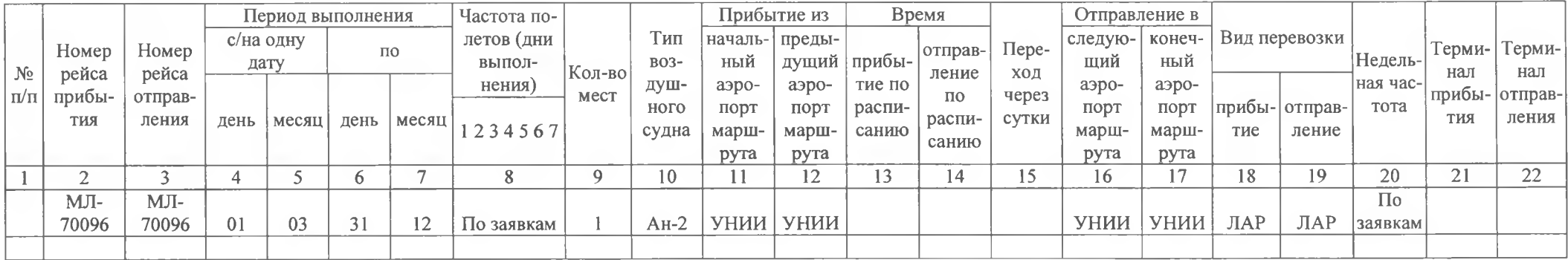

#### Информация о порядке заполнения таблицы:

1 - номер строки по порядку;

2 - указывается код авиакомпании и цифровая часть номера рейса прибытия;

3 - указывается код авиакомпании и цифровая часть номера рейса отправления;

4-7-период выполнения (с/по). Период выполнения вносится относительно времени прибытия (или в случае только рейса отправления относительно времени отправления) в соответствующем аэропорту. Вводится число месяца, затем следует 3-буквенный код месяца, т.е. ЯНВ, ФЕВ, МАР, АПР и т.д.;

6 и 7 - не заполняются, если указываются отдельные даты (для представления нескольких отдельных дат используется соответствующее количество строк);

8 - дни выполнения. Используются цифры от 1 до 7. В дни, когда рейс не выполняется, должен быть указан 0 (ноль);

8 - не заполняется, если запрос составляется на отдельные даты;

9 - количество мест. Количество мест всех классов дополняется незначащими нулями до 3-х цифр. Для полностью грузовых рейсов указываются 000;

10 - модификация воздушного судна. Указывается 3-символьный код модификации типа воздушного судна;

11 - указывается код начального аэропорта в маршруте прибывающего рейса (может не указываться, если соответствует предыдущему пункту отправления);

12 - указывается код предыдущего (относительно аэропорта слота) аэропорта маршрута прибывающего рейса;

13 - время прибытия в аэропорт;

14 - время отправления из аэропорта;

15 - переход через сутки указывает, что рейс отправления осуществляется в последующие сутки, относительно прибытия. 1 - на следующие сутки, 2 - через двое суток и т.д.;

16 - указывается код следующего (относительно аэропорта слота) аэропорта в маршруте рейса;

17 - указывается код конечного аэропорта в маршруте рейса;

18, 19 - вид перевозок. Однобуквенный код вида перевозок. В случае слота для транзитного/оборотного рейса должны быть заполнены обе колонки;

20 - недельная частота движения. Не заполняется - еженедельно, 2 - раз в две недели;

21, 22 - указывается код терминала в случае, если в аэропорту слота имеется более одного терминала.

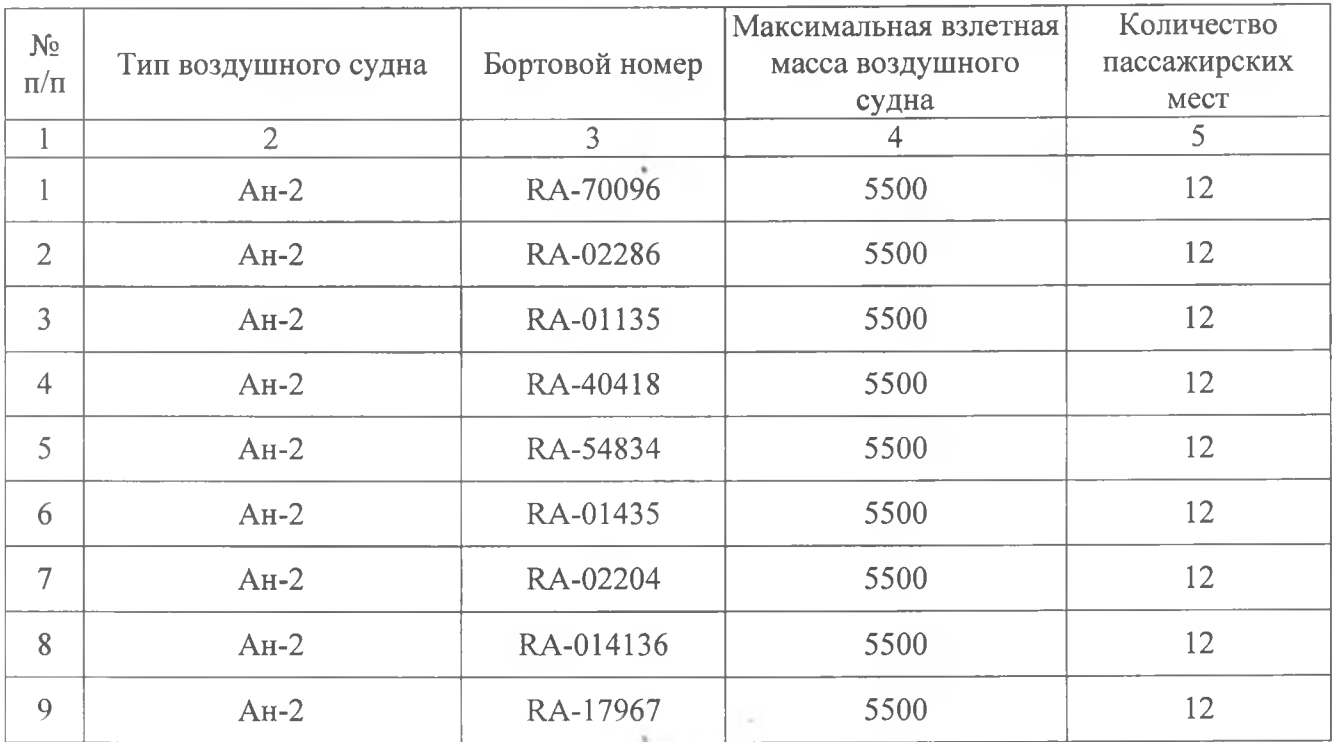

 $\sim$  10  $\pm$ 

 $\ddot{\phantom{a}}$ 

## **Перечень типов воздушных судов**

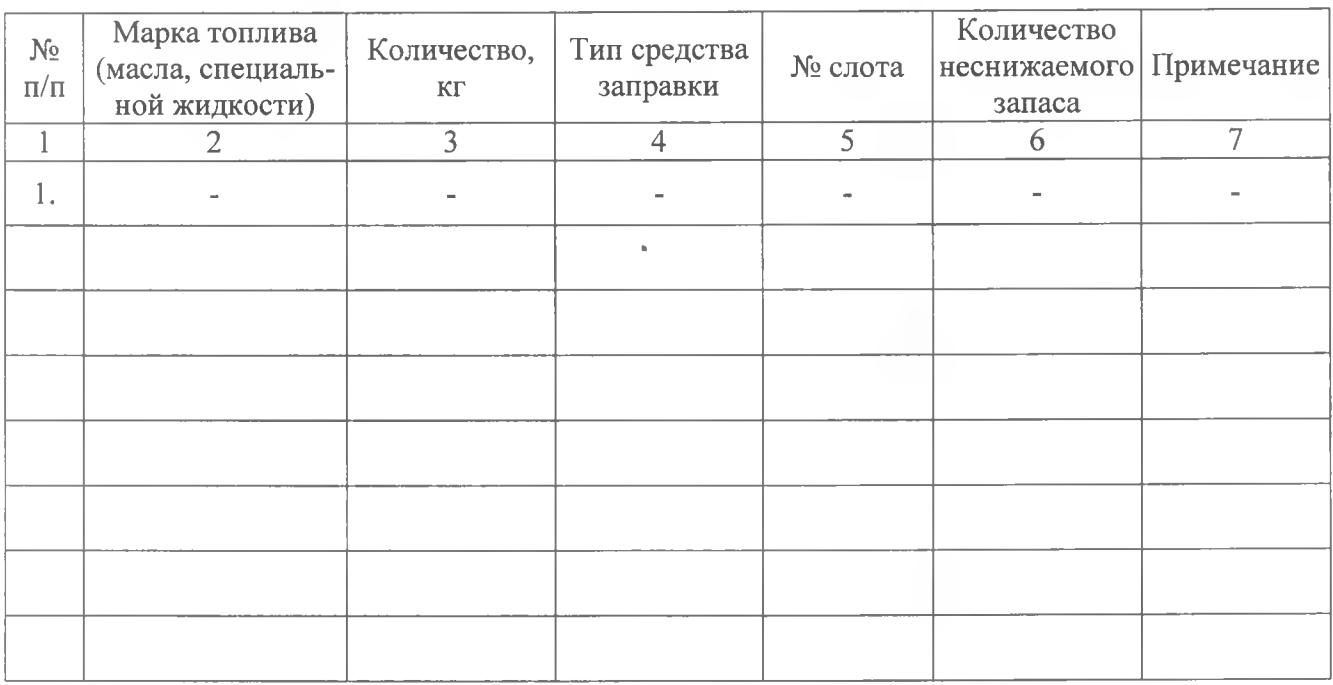

 $\sim$ 

 $\sim 0.01$ 

# **Потребность в заправке воздушных судов топливом**